### <<iLike  $\rightarrow$

 $\prec$ <iLike

- 13 ISBN 9787121139178
- 10 ISBN 7121139170

出版时间:2011-7

页数:352

PDF

更多资源请访问:http://www.tushu007.com

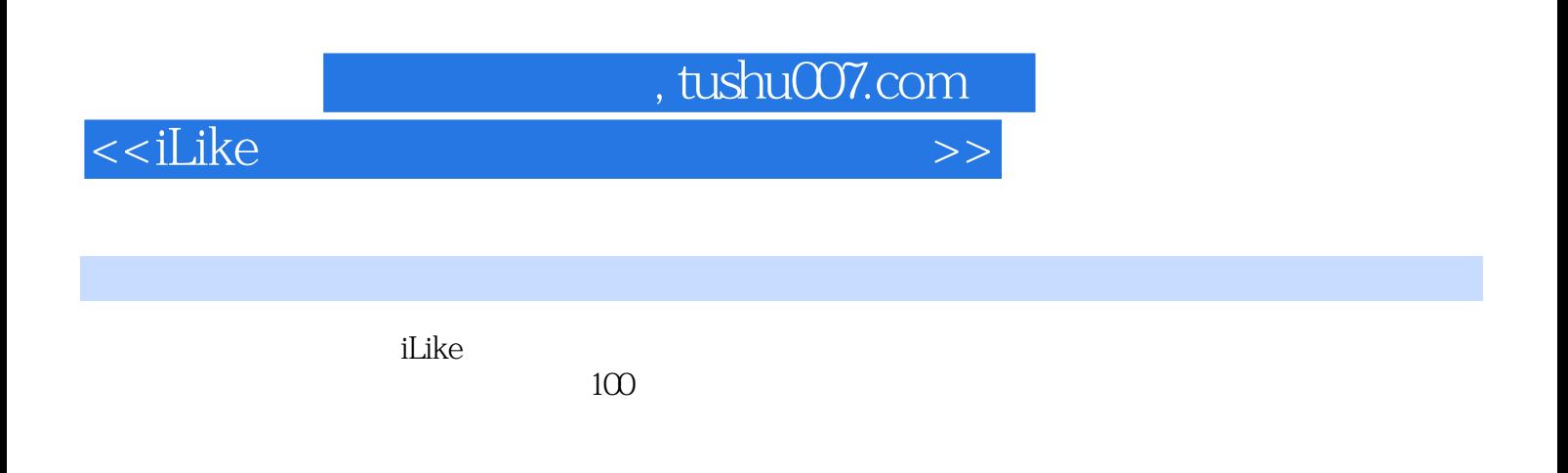

iLike

Photoshop

## $<<$ iLike $>>$

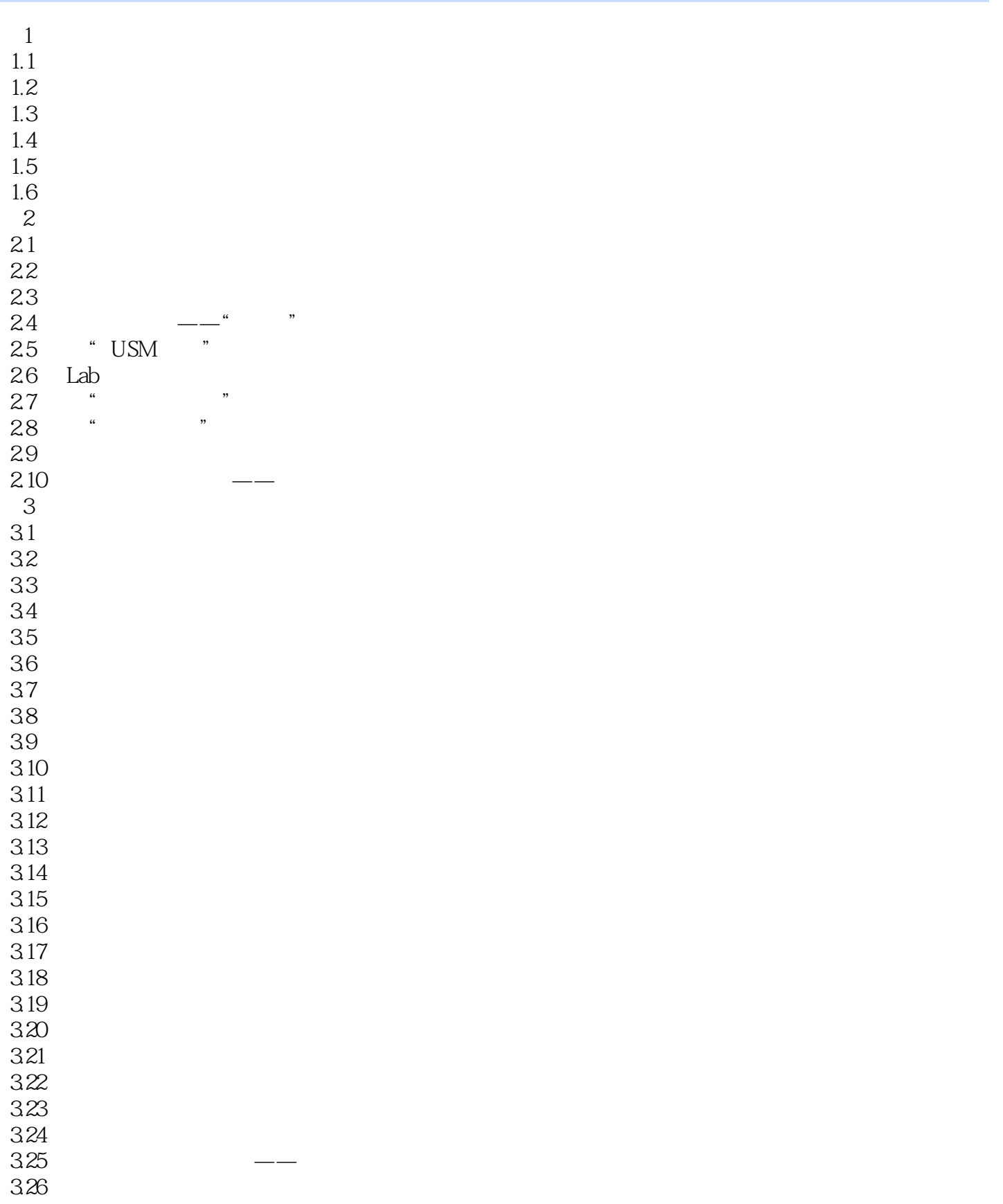

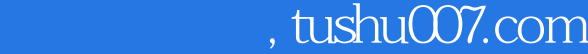

### <<iLike >>>>>>>

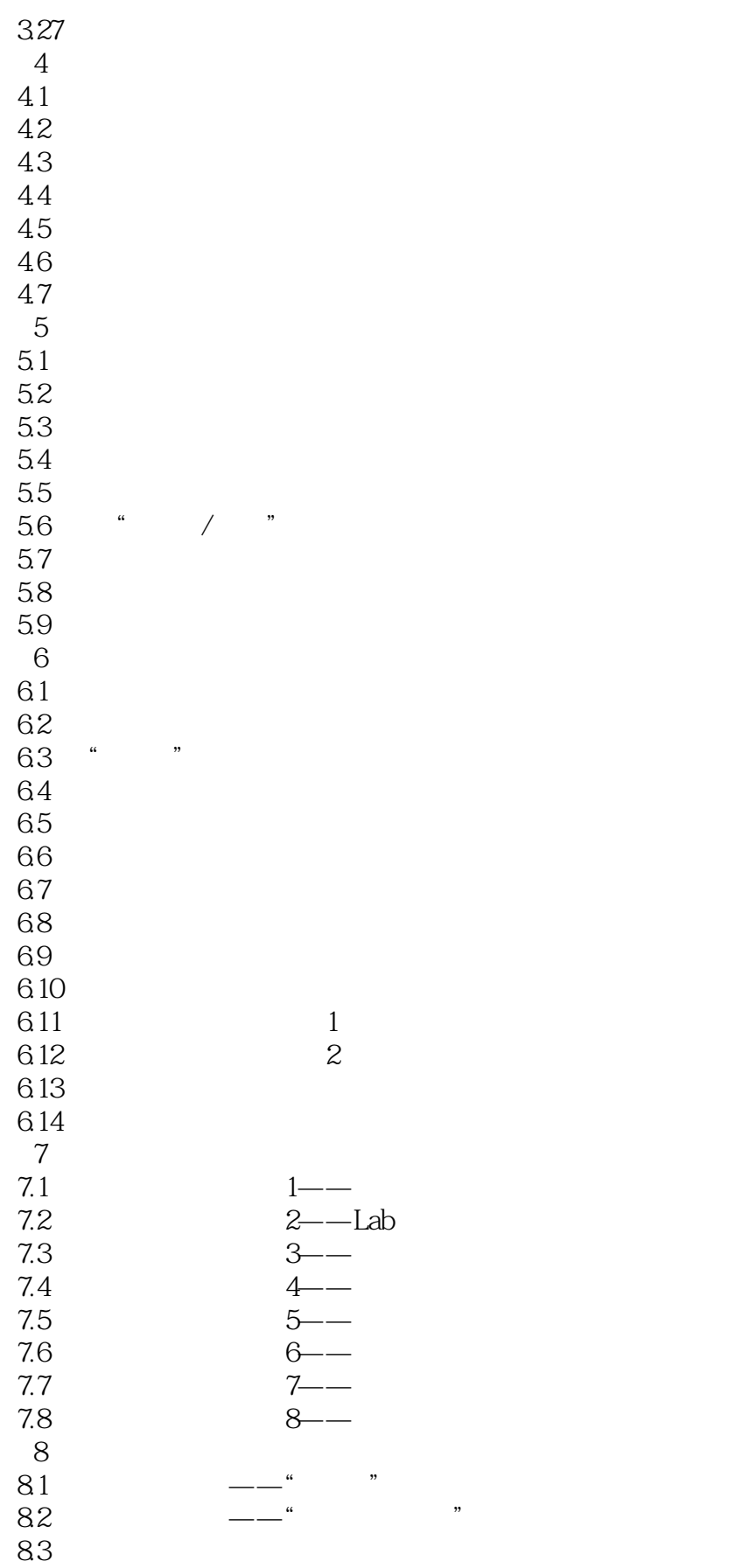

### $<<$ iLike $>>$

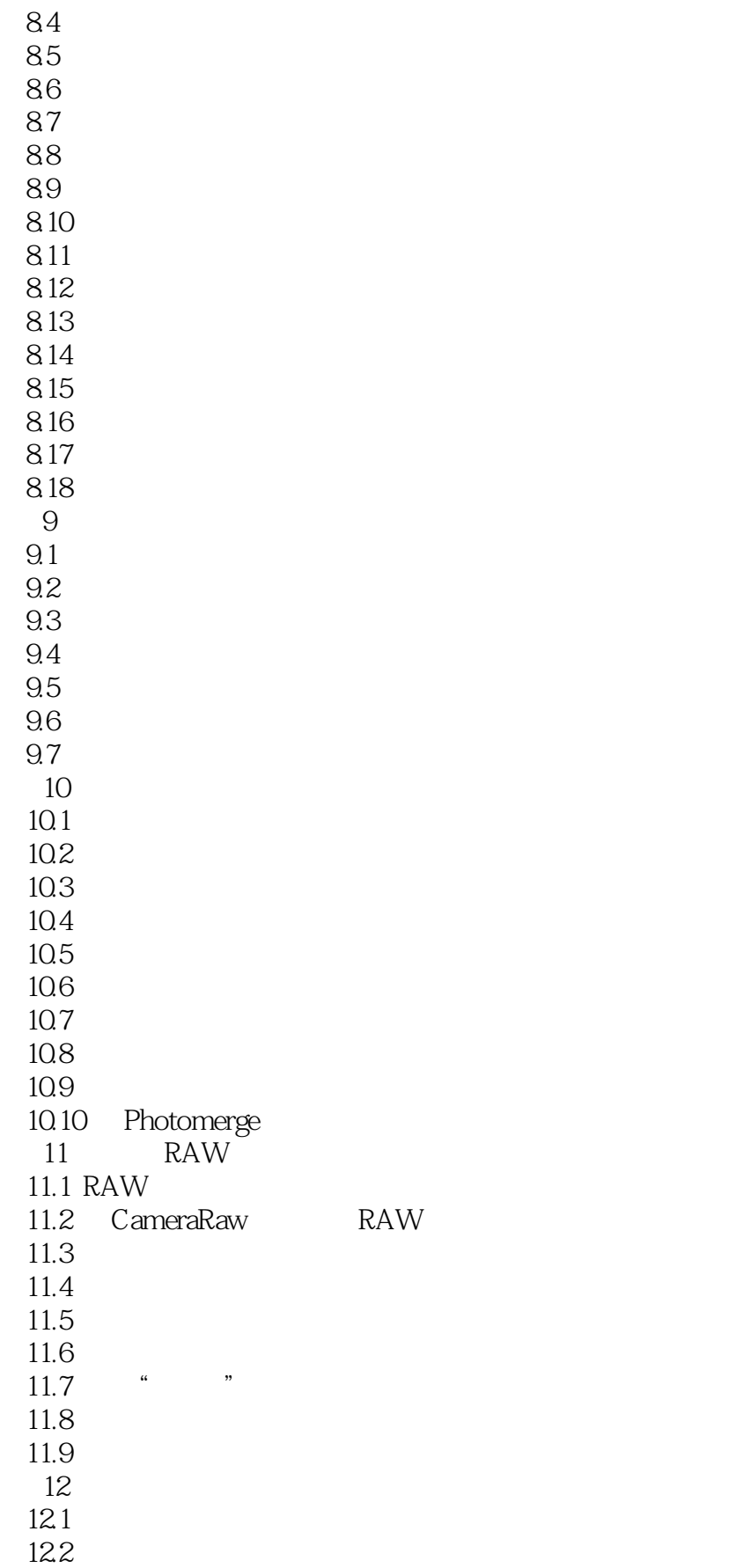

### <<iLike >>>>>>>

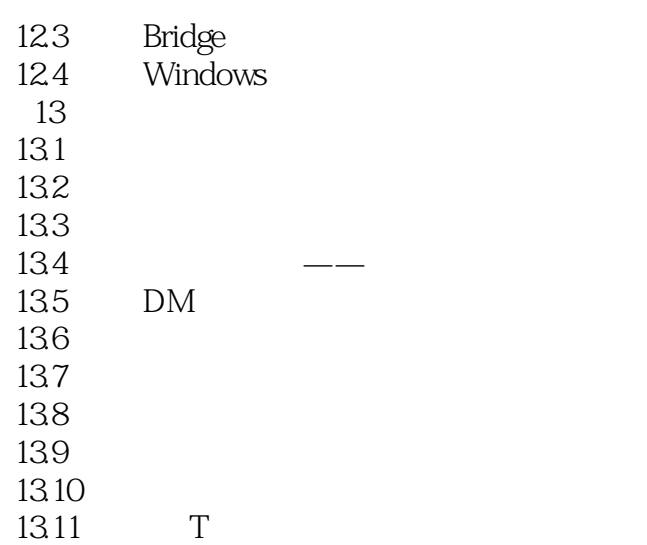

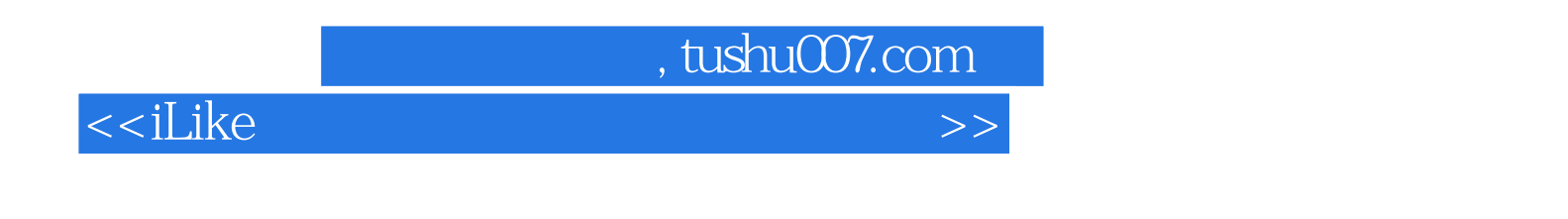

 $i$ Like $100$ 

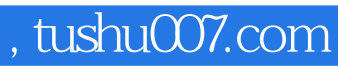

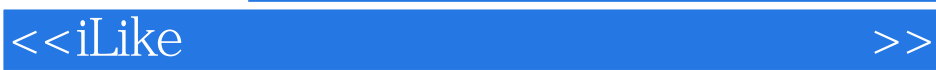

本站所提供下载的PDF图书仅提供预览和简介,请支持正版图书。

更多资源请访问:http://www.tushu007.com